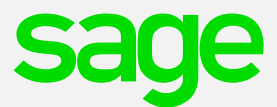

## Additional Help Options for VIP

To ensure that you always get the best support from us, the following channels can be used, depending on your query.

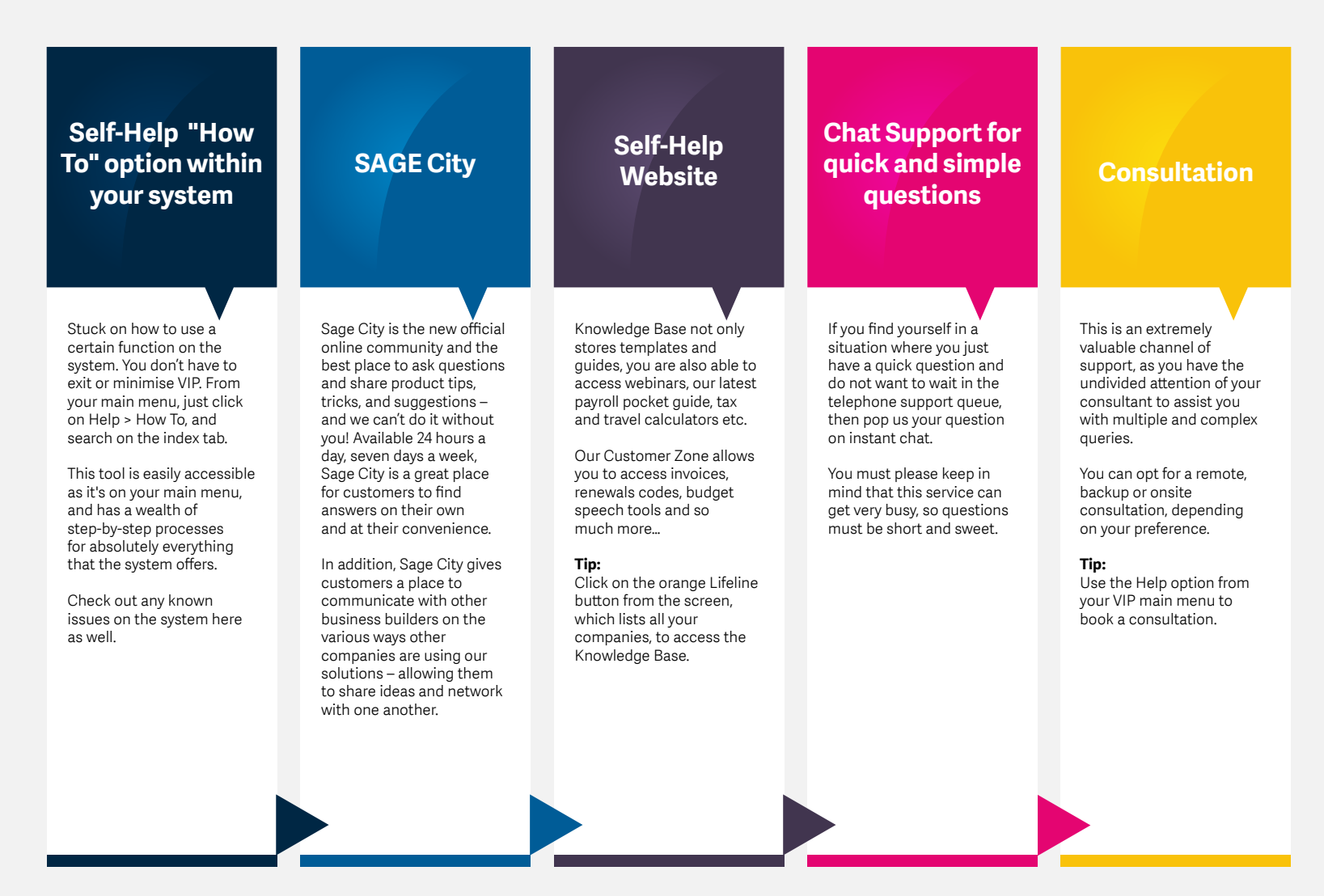